# **dataProducts Discovery Service**

- [Description](#page-0-0)
	- [URL](#page-0-1)
- • [get](#page-0-2)
	- [Parameters](#page-0-3)
		- [Response](#page-1-0)
			- [Success \(HTTP 200\)](#page-1-1) [Bad Request \(HTTP 400\)](#page-1-2)
		- [URL Examples](#page-2-0)
			- [API Proxy](#page-2-1)
		- [Code Examples](#page-3-0)

# <span id="page-0-0"></span>**Description**

The API **dataProducts** service returns all data products defined in Oceans 2.0 that meet a filter criteria.

[Data Products](https://wiki.oceannetworks.ca/display/DP/Data+Products+Home) are downloadable representations of ONC observational data, provided in formats that can be easily ingested by analytical or visualization software.

The primary purpose of this service is to identify which Data Products and Formats (file extensions) are available for the Locations, Devices, Device Categories or Properties of interest. Use the dataProductCode and extension when requesting a data product via the [dataProductDelivery w](https://wiki.oceannetworks.ca/display/O2A/dataProductDelivery+Service)eb service.

### <span id="page-0-1"></span>**URL**

https://data.oceannetworks.ca/api/dataProducts

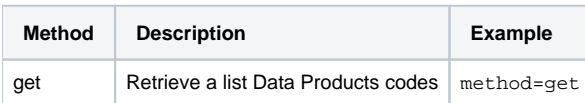

## <span id="page-0-2"></span>get

The get method retrieves a list of Data Product codes

## <span id="page-0-3"></span>**Parameters**

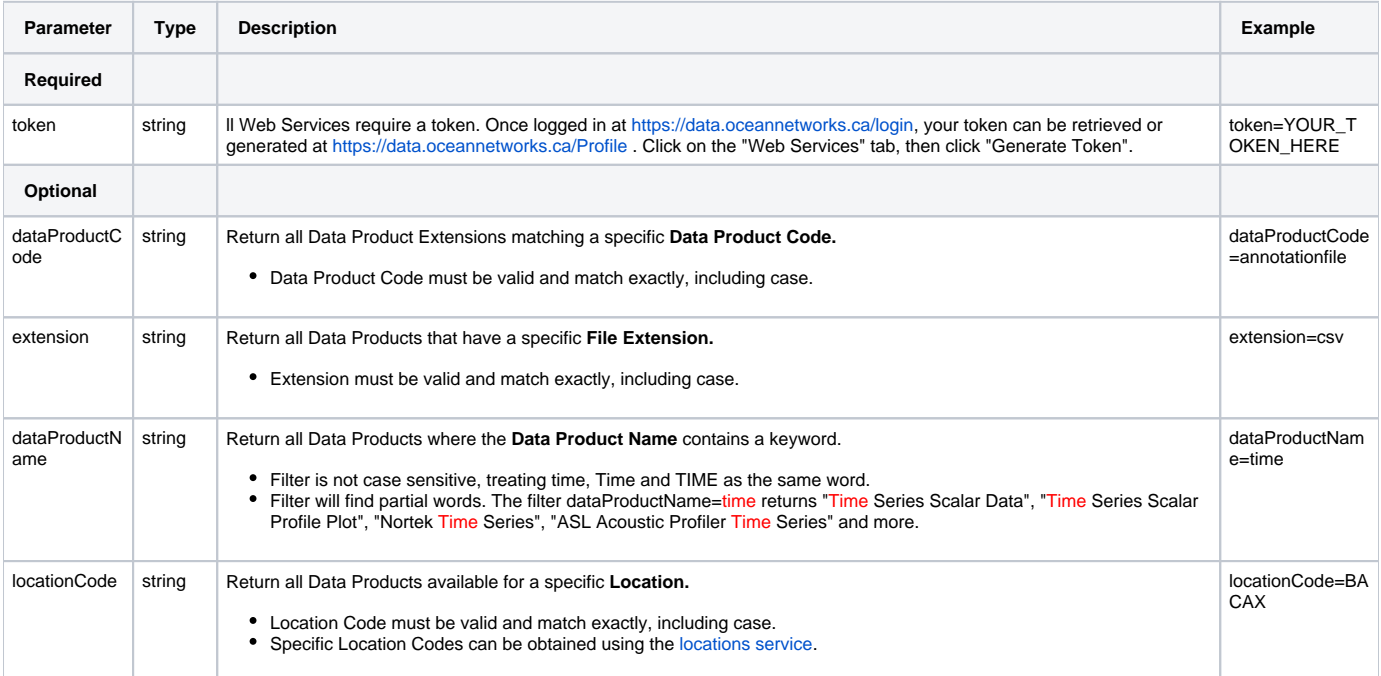

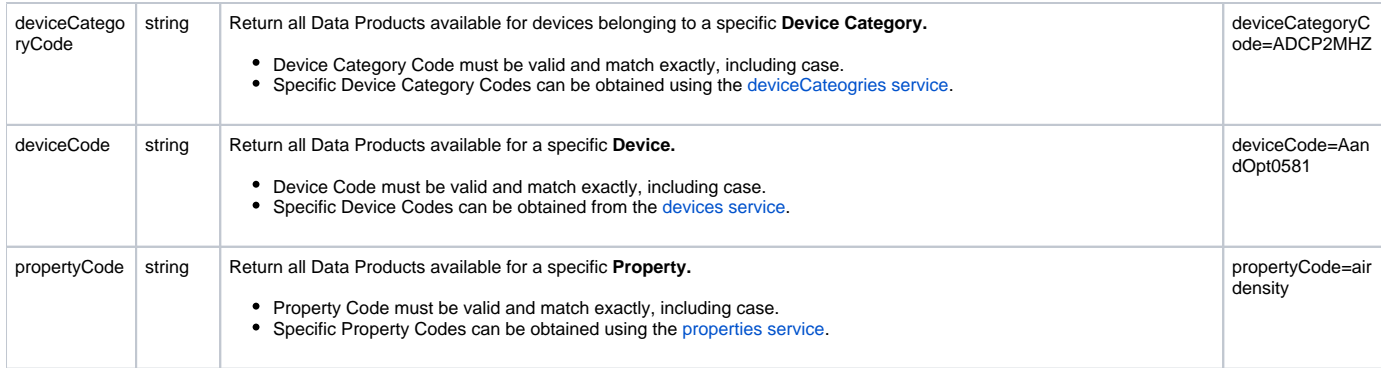

#### <span id="page-1-0"></span>**Response**

Example for request [https://data.oceannetworks.ca/api/dataProducts?method=get&token=\[YOUR\\_TOKEN\\_HERE\]](https://data.oceannetworks.ca/apiproxy/dataProducts?method=get&deviceCategoryCode=CTD&locationCode=BACAX) [&deviceCategoryCode=CTD&locationCode=BACAX](https://data.oceannetworks.ca/apiproxy/dataProducts?method=get&deviceCategoryCode=CTD&locationCode=BACAX)

#### <span id="page-1-1"></span>**Success (HTTP 200)**

Returns a list of data product extensions with values for Data Product Code, Data Product Name, Extension and Help Document URL, ordered alphabetically by Data Product Code

[ {"dataProductCode":"AF","dataProductName":"Annotation File","extension":"an","helpDocument":["https://wiki.](https://wiki.oceannetworks.ca/display/DP/89) [oceannetworks.ca/display/DP/89](https://wiki.oceannetworks.ca/display/DP/89)"}, {"dataProductCode":"LF","dataProductName":"Log File","extension":"txt","helpDocument":["https://wiki.](https://wiki.oceannetworks.ca/display/DP/4) [oceannetworks.ca/display/DP/4"](https://wiki.oceannetworks.ca/display/DP/4)}, {"dataProductCode":"MSQAQCR","dataProductName":"Manual Scalar QAQC Results","extension":"qaqc","helpDocument":" <https://wiki.oceannetworks.ca/display/DP/106>"}, {"dataProductCode":"SBCTDRF","dataProductName":"Sea-Bird CTD Raw Files","extension":"hex","helpDocument":"[https](https://wiki.oceannetworks.ca/display/DP/78) [://wiki.oceannetworks.ca/display/DP/78](https://wiki.oceannetworks.ca/display/DP/78)"}, {"dataProductCode":"TSSCP","dataProductName":"Time Series Staircase Plot","extension":"pdf","helpDocument":"[htt](https://wiki.oceannetworks.ca/display/DP/21) [ps://wiki.oceannetworks.ca/display/DP/21](https://wiki.oceannetworks.ca/display/DP/21)"}, {"dataProductCode":"TSSCP","dataProductName":"Time Series Staircase Plot","extension":"png","helpDocument":"[htt](https://wiki.oceannetworks.ca/display/DP/21) [ps://wiki.oceannetworks.ca/display/DP/21](https://wiki.oceannetworks.ca/display/DP/21)"}, {"dataProductCode":"TSSD","dataProductName":"Time Series Scalar Data","extension":"json","helpDocument":["https:](https://wiki.oceannetworks.ca/display/DP/1) [//wiki.oceannetworks.ca/display/DP/1](https://wiki.oceannetworks.ca/display/DP/1)"}, {"dataProductCode":"TSSD","dataProductName":"Time Series Scalar Data","extension":"csv","helpDocument":"[https:/](https://wiki.oceannetworks.ca/display/DP/1) [/wiki.oceannetworks.ca/display/DP/1"](https://wiki.oceannetworks.ca/display/DP/1)}, {"dataProductCode":"TSSD","dataProductName":"Time Series Scalar Data","extension":"mat","helpDocument":"[https:/](https://wiki.oceannetworks.ca/display/DP/1) [/wiki.oceannetworks.ca/display/DP/1"](https://wiki.oceannetworks.ca/display/DP/1)}, {"dataProductCode":"TSSD","dataProductName":"Time Series Scalar Data","extension":"txt","helpDocument":"[https:/](https://wiki.oceannetworks.ca/display/DP/1) [/wiki.oceannetworks.ca/display/DP/1"](https://wiki.oceannetworks.ca/display/DP/1)}, {"dataProductCode":"TSSP","dataProductName":"Time Series Scalar Plot","extension":"pdf","helpDocument":"[https:/](https://wiki.oceannetworks.ca/display/DP/2) [/wiki.oceannetworks.ca/display/DP/2"](https://wiki.oceannetworks.ca/display/DP/2)}, {"dataProductCode":"TSSP","dataProductName":"Time Series Scalar Plot","extension":"png","helpDocument":"[https:/](https://wiki.oceannetworks.ca/display/DP/2) [/wiki.oceannetworks.ca/display/DP/2"](https://wiki.oceannetworks.ca/display/DP/2)}]

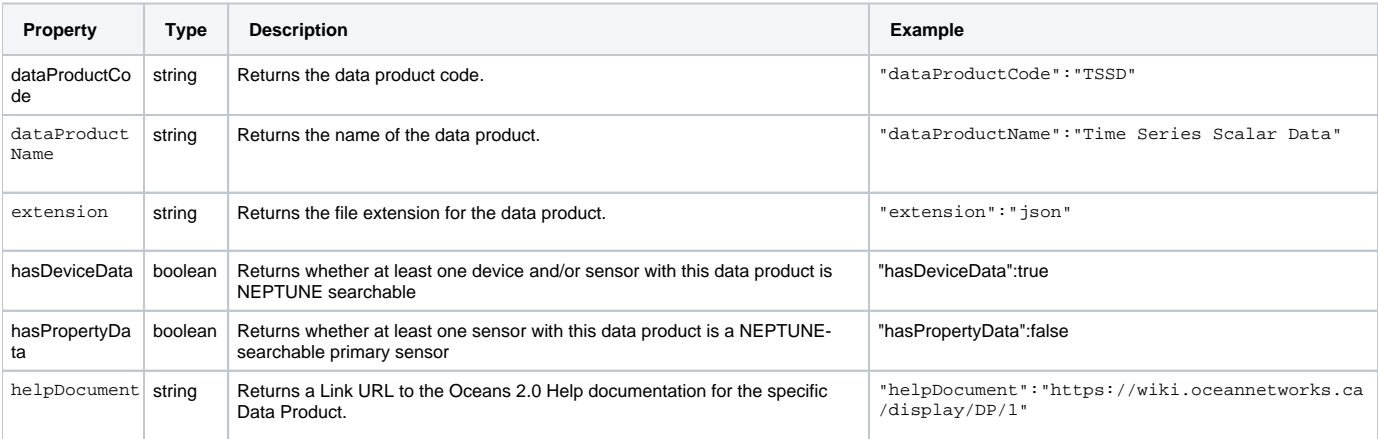

#### <span id="page-1-2"></span>**Bad Request (HTTP 400)**

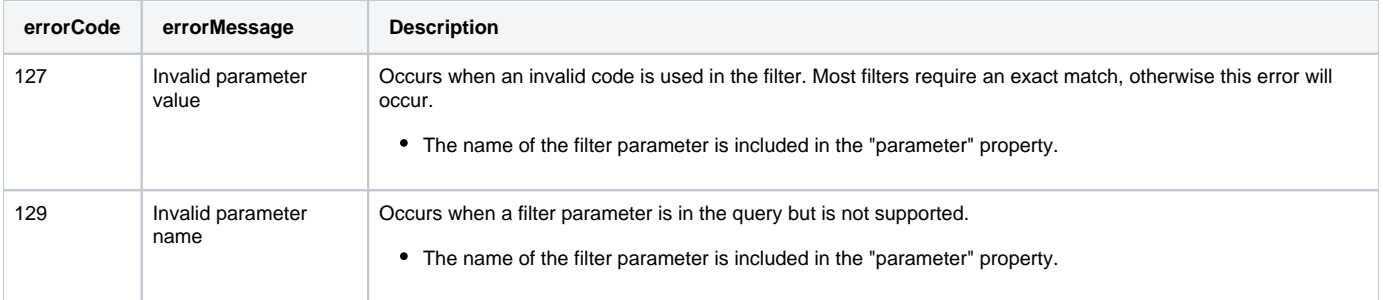

### <span id="page-2-0"></span> **URL Examples**

Return a list of **All** Data Product Extensions (no filters)

[https://data.oceannetworks.ca/api/dataProducts?method=get&token=\[YOUR\\_TOKEN\\_HERE\]](https://data.oceannetworks.ca/apiproxy/dataProducts?method=get)

- Return a list of all Data Product Extensions available for **Data Product Code** 'TSSD' (Time Series Scalar Data) [https://data.oceannetworks.ca/api/dataProducts?method=get&token=\[YOUR\\_TOKEN\\_HERE\]&dataProductCode=TSSD](https://data.oceannetworks.ca/apiproxy/dataProducts?method=get&dataProductCode=TSSD)
- Return a list of all Data Products Extensions available for the **Extension** 'pdf'

[https://data.oceannetworks.ca/api/dataProducts?method=get&token=\[YOUR\\_TOKEN\\_HERE\]&extension=pdf](https://data.oceannetworks.ca/apiproxy/dataProducts?method=get&extension=pdf)

- Return a list of all Data Products Extensions available for **Data Product Code** 'TSSD' (Time Series Scalar Data) and **Extension** of 'csv' [https://data.oceannetworks.ca/api/dataProducts?method=get&token=\[YOUR\\_TOKEN\\_HERE\]&dataProductCode=TSSD&extension=csv](https://data.oceannetworks.ca/apiproxy/dataProducts?method=get&dataProductCode=TSSD&extension=csv)
- Return a list of all Data Product Extension with a **Data Product Name** containing 'scalar' [https://data.oceannetworks.ca/api/dataProducts?method=get&token=\[YOUR\\_TOKEN\\_HERE\]&dataProductName=scalar](https://data.oceannetworks.ca/apiproxy/dataProducts?method=get&dataProductName=scalar)
- Return a list of all Data Product Extensions available for instruments at the location with **Location Code** 'BACAX' [https://data.oceannetworks.ca/api/dataProducts?method=get&token=\[YOUR\\_TOKEN\\_HERE\]&locationCode=BACAX](https://data.oceannetworks.ca/apiproxy/dataProducts?method=get&locationCode=BACAX)
- Return a list of all Data Products with the **Extension** 'mat' that are available for instruments at the location with **Location Code** 'BACAX' [https://data.oceannetworks.ca/api/dataProducts?method=get&token=\[YOUR\\_TOKEN\\_HERE\]&extension=mat&locationCode=BACAX](https://data.oceannetworks.ca/apiproxy/dataProducts?method=get&extension=mat&locationCode=BACAX)
- Return a list of all Data Product Extensions available for the device with **Device Code** 'NORTEKAQDPRO8398' [https://data.oceannetworks.ca/api/dataProducts?method=get&token=\[YOUR\\_TOKEN\\_HERE\]&deviceCode=NORTEKAQDPRO8398](https://data.oceannetworks.ca/apiproxy/dataProducts?method=get&deviceCode=NORTEKAQDPRO8398)
- Return a list of all Data Product Extensions available for instruments with the **Device Category** 'ADCP2MHZ' [https://data.oceannetworks.ca/api/dataProducts?method=get&token=\[YOUR\\_TOKEN\\_HERE\]&deviceCategoryCode=ADCP2MHZ](https://data.oceannetworks.ca/apiproxy/dataProducts?method=get&deviceCategoryCode=ADCP2MHZ)
- <span id="page-2-1"></span>Return a list of all Data Products Extensions available for the **Property Code** 'seawatertemperature' [https://data.oceannetworks.ca/api/dataProducts?method=get&token=\[YOUR\\_TOKEN\\_HERE\]&propertyCode=seawatertemperature](https://data.oceannetworks.ca/apiproxy/dataProducts?method=get&propertyCode=seawatertemperature)

The [https://data.oceannetworks.ca](https://data.oceannetworks.ca/)/**apiproxy**/dataProducts URL link in the above examples can be used in a browser for sharing or testing purposes; however, it can not be accessed from code. Calls to the apiproxy server are redirected to a login screen to capture your user id. Accessing the apiproxy URL from code will return html in the payload, which may cause errors or unexpected behaviour. In order to use the dataProducts endpoint from code, you must use the <https://data.oceannetworks.ca/>**api**/dataProducts url along with a valid token.

## <span id="page-3-0"></span>**Code Examples**

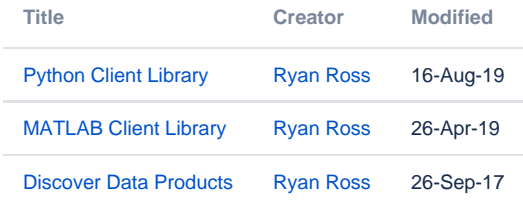

Please report all issues with the web services, documentation, samples and client libraries to the [Oceans 2.0 Help Centre](http://jira.neptune.uvic.ca/servicedesk)⊕